## **TIMEOUT - Wait Time for RPC Server Response**

For static specification, this parameter is available as a keyword subparameter of the NTRPC macro. For dynamic specification, this parameter is available as a keyword subparameter of the profile parameter RPC.

This specifies the number of seconds the client is to wait for an RPC server response. If this time is exceeded, the remote procedure call will be terminated with a corresponding error message.

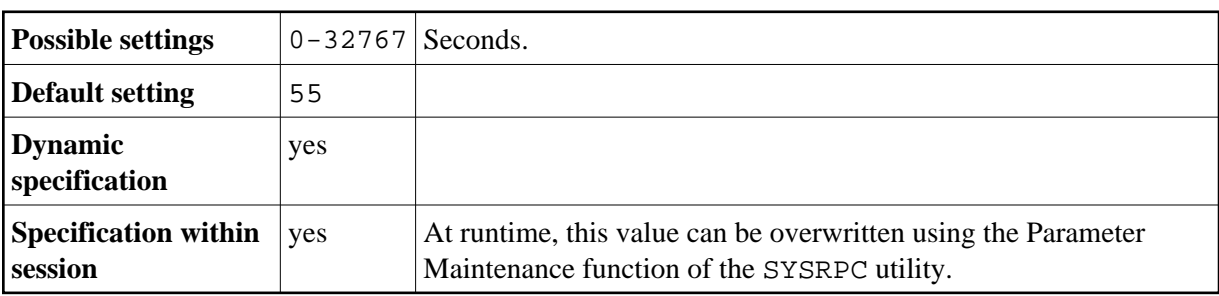

TIMEOUT is specified on the client side only.

For further information, see the *Natural Remote Procedure Call (RPC)* documentation.